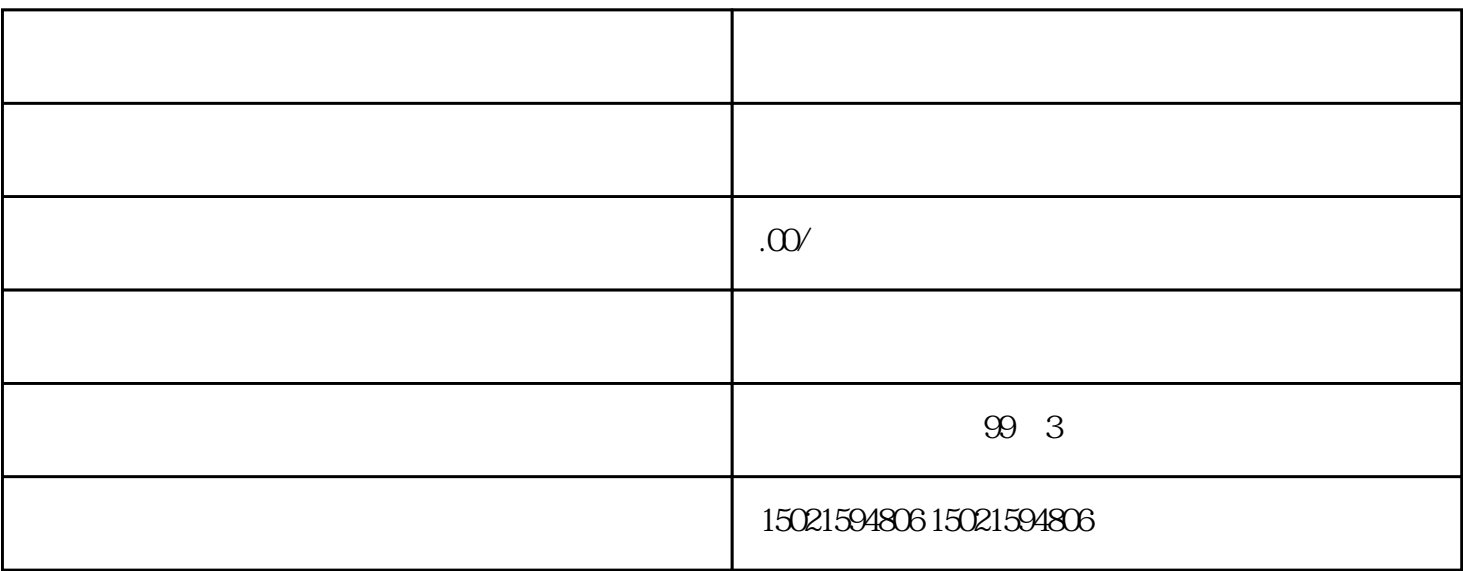

 $(1)$ 

 $4$ 

 $\overline{3}$ 

 $5\,2$ 

1.相关依据

 $\mathbf{2}$ 

 $(1)$ 

 $3$ 

 $6$ 

 $\sim$  2

 $\Omega$ 

 $4$ 

## $1-2$  PDF

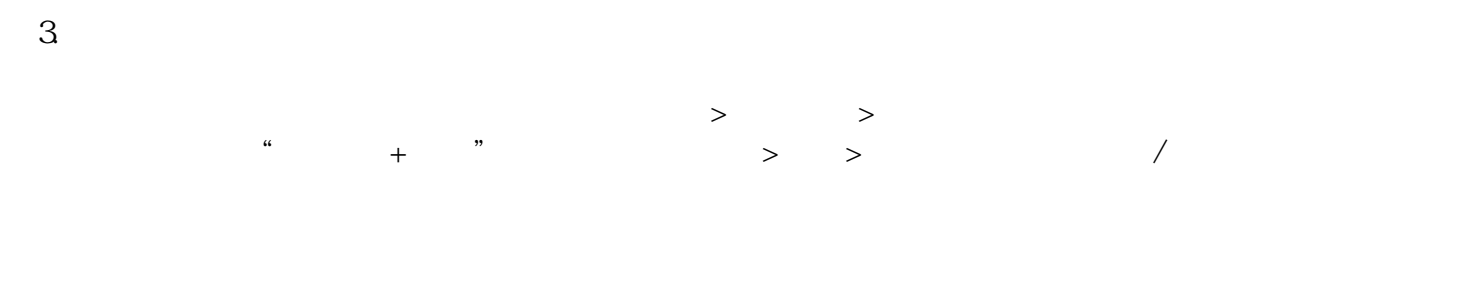

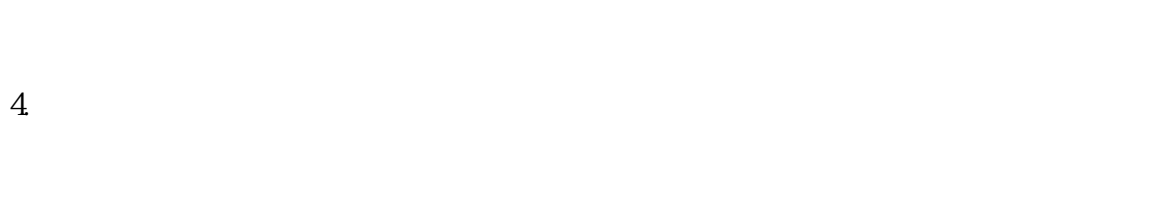

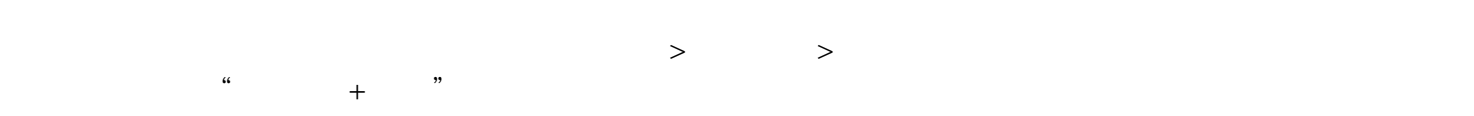

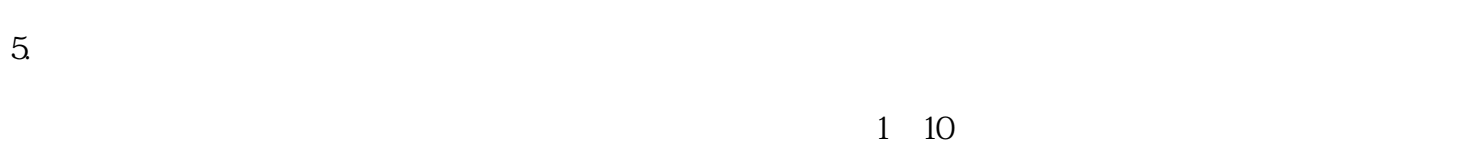

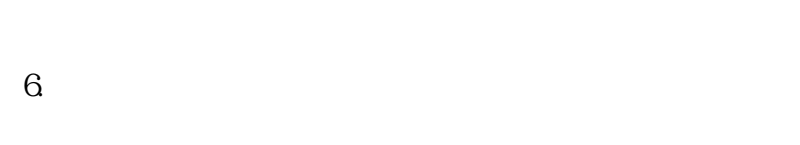

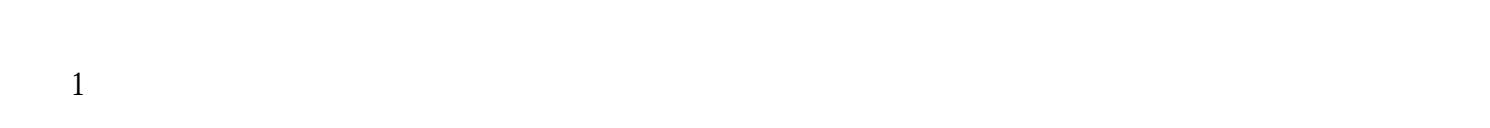

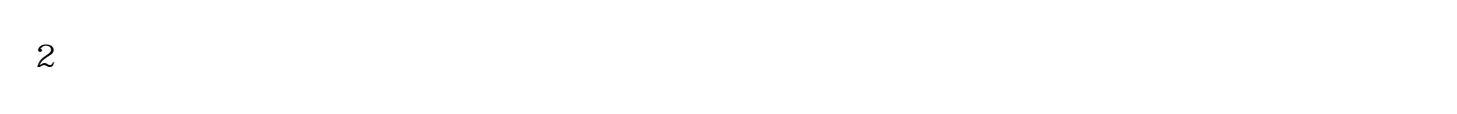

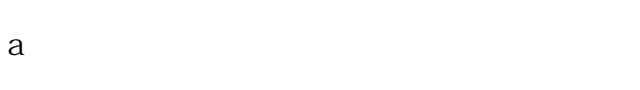

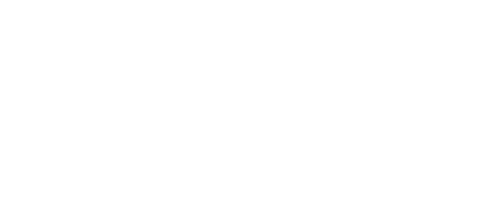